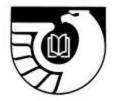

**Administrative Notes** 

Newsletter of the Federal Depository Library Program

Vol. 22, no. 12

GP 3.16/3-2:22/12

August 15, 2001

## New Chief of Depository Administration Branch Appointed: Jones

The Library Programs Service is pleased to announce the selection of Betty M. Jones as the new Chief, Depository Administration Branch. Ms. Jones was formerly Chief, Section 2, Cataloging Branch, Library Programs Service (LPS). She began her career in the Federal Government in 1972 with the Department of the Interior Natural Resources Library. Ms. Jones came to GPO in 1987 as a cataloger. She was promoted to Supervisory Librarian in 1991 and worked extensively on the Monthly Catalog. She has an undergraduate degree in history from Winston-Salem State University and has done graduate work at Catholic University. Betty is one of the few native Washingtonians in LPS.

## Invitation to Complete the GPO Access 2001 User Survey

[Prepared by the Office of Electronic Information Dissemination]

GPO invites you to share your comments about *GPO Access* by completing our 2001 User Survey. Have you contacted the *GPO Access* User Support Team? Rate your experience. Let us know how often you find the information you need on *GPO Access*. Did you use a search engine to find *GPO Access*? Indicate which search terms you used and help us to improve the indexing of *GPO Access* Web pages in the major Internet search engines. To help further improve and tailor our products and services to our customers, you will have the opportunity to share some additional information such as professional affiliation, frequency of usage, and how you learned about *GPO Access*. You will also be able to rate several attributes of *GPO Access* such as navigation and overall usability.

The survey is available online at <www.gpo.gov/su\_docs/survey01.html>. It is also linked from the GPO Access home page at <www.gpo.gov/gpoaccess>. Please take a few minutes to provide GPO with your valuable feedback on GPO Access. Surveys must be received by GPO by September 30, 2001. Thank you!

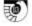

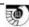

## Needs and Offers List Has New Editor: Bill Gordon

The Library Programs Service is pleased to announce that Bill Gordon of the University of North Dakota, Chester Fritz Library, in Grand Forks, North Dakota, has become the new editor for the Needs and Offers List (N&O). The N&O is a tool used by depository librarians for collection development purposes, in which selective depositories seeking to dispose of publications withdrawn from their collections may place publications with other depositories.

The University of North Dakota has been a depository library since 1890, and cooperates with North Dakota State University in Fargo, ND, to serve as joint regional depository for the state. Jim Beasley is Head of Government Documents. Gordon will be the sixth volunteer editor of the list, following Clyde Hordusky (1983-1987), Nancy Hanks (1987-1990), Beverly Norton (1990-1992), George Carlson (1992-1996), and Kevin Reynolds (1996-2001).

The Needs and Offers List can be found on the FDLP Desktop at <www.access.gpo.gov/ su\_docs/fdlp/tools/needs\_of/index.html>.

## Agreement Reached on Permanent Public Access to NREL Information

The Library Programs Service and the National Renewable Energy Laboratory (NREL) have completed a Memorandum of Understanding for permanent access to NREL's laboratory and outreach publications. Under the terms of the agreement, publications will remain available on the NREL server permanently.

NREL is part of the U.S. Department of Energy's Field Office in Golden, Colorado. By assuring that the specified publications are permanently accessible, this arrangement will allow NREL to discontinue providing printed publications to GPO for the Federal Depository Library Program (FDLP) and expedite the distribution and access of NREL publications to the public.

NREL's online publications will be part of the FDLP Electronic Collection, GPO's growing digital library of Federal Government information. Under the terms of the Memorandum, GPO will provide failsafe assurance that, in the event the NREL can no longer retain publications on its servers, GPO will bring publications onto the GPO archive server.

The agreement with NREL was initiated by the agency, and joins a growing list of Federal agencies partnering with GPO to assure ongoing access to their publications.

More information about NREL and its activities is available at <www.nrel.gov>. You can search in the FDLP Electronic Collection using the Catalog of U.S. Government Publications, found at <www.access.gpo.gov/su\_docs/locators/cgp/index.html>.

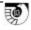

D)

## **Readers Exchange**

#### **Displays Clearinghouse Continues to Grow**

#### Mark McCullough Government Documents/Maps Librarian Minnesota State University, Mankato

The Government Documents Displays Clearinghouse has grown steadily since it was first unveiled in April 2000. The clearinghouse Web site, which was created by staff at Memorial Library at Minnesota State University, Mankato, now includes over 50 displays from 24 libraries in 13 states. The site includes displays on topics such as Elections, National Parks, Crime, and the 2000 Census. It also includes links to several virtual government document displays.

The clearinghouse idea evolved, in part, from a desire to minimize the amount of time required to create promotional displays for the government documents and maps collections at Memorial Library. In 1998, Mary Nere (Government Documents Technician) and Mary Beatty (Maps technician) began creating displays for both collections with a fairly ambitious, one per month, rotation schedule. Displays were photographed using a digital camera and bibliographies of the displayed items were compiled. The idea was to save as much information as possible so the displays could be re-created in the future.

The Web clearinghouse was a natural extension of these efforts. We recognized that all depository libraries are expected to promote their collections, and that displays are a popular method of doing so. What if we mounted our displays on the Web for others to see? What if others were willing to share their creative efforts? It is sometimes difficult to come up with new display themes, and it can be time-consuming to walk through the collection looking for colorful government publications to put on display. We thought a Web clearinghouse would facilitate the sharing of display ideas among depository personnel, spawn new ideas for displays, and make it easier for staff to identify and gather attractive documents to use in their displays.

The display clearinghouse is the main component of a Web-based tutorial on government document displays that was supported by a \$250.00 stipend from the ALA GODORT Education Committee. The money was used to purchase additional memory for a library server. The clearinghouse was created by Mark McCullough, Government Documents/Maps Librarian, Mary Nere, Government Documents Technician, and former graduate assistant, Pam Schmutz.

Ms. Schmutz was responsible for much of the design and maintenance of the site during the first few months of the project. Nere and Abu Ashraf, a student worker in the Memorial Library documents department, are currently responsible for updating and adding new submissions to the site.

The project has also received support and encouragement from Dr. Sylverna Ford, former Dean of Library and Information Services at MSU, Dr. Joan Roca, Interim Dean of Library Services at MSU, and Julie Wallace, Regional Depository Librarian.

Staff from several depositories in Minnesota and South Dakota contributed displays to the prototype site at the beginning of 2000. To see their displays, as well as many others, visit the Government Document Displays Tutorial and Clearinghouse at:

http://www.lib.mankato.msus.edu/lib/govdoc/proj/tutorials/finalfront2.html

A list of displays by subject is available at:

http://www.lib.mankato.msus.edu/lib/govdoc/proj/tutorials/subject.

We are always looking for new contributions. To contribute, and have your name added to the list of contributors, send electronic display images and bibliographies to: <mark.mccullough@mnsu.edu>. Photographs and disks are also acceptable and should be mailed to: Mark McCullough, Memorial Library, P.O. Box 8419, Minnesota State University, Mankato, Mankato, MN 56001.

#### Government Documents Displays A Tutorial and Clearinghouse

Created and Maintained by Mark McCullough, Mary Nere and Pam Schmutz, <u>Memorial Library</u>

Sponsored by <u>ALA GODORT Education Committee</u> and <u>Minnesota State</u> <u>University, Mankato</u>

Made Possible by the U.S. Government Documents Depository Community, List of Contributors

#### CONTENTS

1. Where Do I Get Ideas For Displays?

2. How Can I View Displays From Other Depository Libraries?

3. Where Can I Find Resources About Making Displays?

4. How Can I Make My Displays More Attractive?

5. How Can I Partner With Other Organizations?

6. How Can I Share My Displays?

7. How Did This Project Come About?

#### **1.** Where Do I Get Ideas for Displays?

Display ideas come from a variety of sources:

- Visiting other depository libraries
- Networking with peers at documents conferences
- Scanning newspapers and Web sites for hot topics:

<u>New York Times on the Web</u> <u>CNN website</u> USA Today website

- Listening to patron's questions
- Consulting local event calendars
- Checking <u>reference books</u> and <u>websites</u> for dates, events, etc.
- Browsing "Hot Topic" sites at other depositories:

University of Louisville University of Memphis

• Viewing the Browse Topics (GPO) site

#### 2. How Can I View Displays From Other Depository Libraries?

You can look <u>here</u> to see actual displays from other depositories and to find out which documents were used.

#### 3. Where Can I Find Resources About Making Displays?

Look at the <u>Bibliography on Creating Displays</u> for helpful printed resources. Visit these Web sites for additional resources on displays:

#### 4. How Can I Make My Displays More Attractive?

Whether you have elegant built-in display cases or makeshift display tables, these tips may be useful:

- Use tabletop stands for signs & books
- Use Floor banner stands (for signs & posters) for table displays
- Fabric or tablecloth for table cover or backdrop (also can be thrown over boxes for a three-dimensional effect)
- Printed signs, with graphics if possible
- Small objects related to the topic flags for a Veteran's display, pink lapel ribbons for a breast cancer display, etc.

• Photos, prints, newspaper clippings Submit Your Tips and Join The List of Contributors

#### 5. How Can I Partner With Other Organizations?

• Ask other groups (including Federal agencies) for free promotional materials to enhance your displays. Some ideas include:

Local Chapter of the American Cancer Society U.S. Census Bureau State Departments of Natural Resources Local Social Agencies (Mental Health, Child Protection, etc.)

Don't limit your displays to ONLY U.S. Documents

- Work with another organization to create a joint display for a student activites fair or community festival (e.g. work with members of SADD or a local astronomy group). Remember to bring depository promotional materials.
- Ask local school teachers about working a traveling display into a course unit (e.g. natural disasters, geography, space exploration)
- Contact non-depository libraries in your district and request permission to set up a promotional documents display
  Submit Your Collaborative Display Success Story

#### 6. How Can I Share My Displays?

The "Government Document Displays" site is seeking displays from other libraries. We welcome bibliographies (which documents did you use in your displays?) and digital images. We would also like to add your tips to the site.

Tips and display images should be submitted to Government Documents Displays via email.

The purpose of the display clearinghouse is to (1) showcase successful displays and (2) allow other depositories to "borrow" from our ideas.

The success of the project will depend upon broad participation.

#### 7. How Did This Project Come About?

#### March 26, 2000

Documents Colleagues,

My motivation for developing this site was partly-- o.k., mostly-- self serving. First, I'm not artistic and the prospect of getting ideas from other displays without having to drive for hours was appealing. Second, I've wasted a lot of time looking for "visually appealing" documents on Global Warming. Why not gather lists of materials used for document displays in one place, so we don't all have to start from scratch?

Despite the electronic transition, physical displays remain an effective method of promoting government documents to citizens. The continued interest in physical displays is reflected in GOVDOC-L discussion threads. This is why I applied for a grant from the <u>ALA GODORT</u> <u>Education Committee</u> to pursue this project.

The tutorial was developed in collaboration with my colleagues, Mary Nere and Pam Schmutz. It is a work in progress and its growth and success will depend upon your contributions. Please consider submitting your ideas, comments, tips, and displays.

Sincerely, Mark McCullough

<u>TOP</u>

Sponsored by:

ALA GODORT Education Committee Minnesota State University, Mankato

# Upcoming LPS Events

## 2001

| Regionals Meeting<br>October 14                                          | Alexandria, VA |
|--------------------------------------------------------------------------|----------------|
| Federal Depository Conference /<br>Fall Council Meeting<br>October 14–17 | Alexandria, VA |
| 2002                                                                     |                |
| Spring Council Meeting<br>April 21–24                                    | Mobile, AL     |
| Interagency Depository Seminar<br>May 29-June 5                          | Washington, DC |
| Federal Depository Conference/<br>Fall Council Meeting<br>Oct. 20–23     | Arlington, VA  |

## Library Programs Service Contacts August 2001

| OFFICE OF THE DIRECTOR                                    |              |              |                       |  |
|-----------------------------------------------------------|--------------|--------------|-----------------------|--|
|                                                           | Voice        | Fax          | E-mail                |  |
| Gil Baldwin – Director                                    | 202-512-1002 | 202-512-1432 | ebaldwin@gpo.gov      |  |
| Helene Williams – Secretary                               | 202-512-1114 | 202-512-1432 | hwilliams@gpo.gov     |  |
| George Barnum – Electronic Collection<br>Manager          | 202-512-1114 | 202-512-1432 | gbarnum@gpo.gov       |  |
| William Thompson – Program Analyst                        | 202-512-1114 | 202-512-1432 | wthompson@gpo.gov     |  |
| Laurie B. Hall – Supervisory Program<br>Analyst           | 202-512-1114 | 202-512-0877 | lhall@gpo.gov         |  |
| DEPOSITORY DISTRIBUTION DIVISION                          |              |              |                       |  |
| Chief (vacant)                                            | 202-512-1009 | 202-512-1429 |                       |  |
| Depository Claims Office                                  | 202-512-1024 | 202-512-1429 |                       |  |
| LIBRARY DIVISION                                          |              |              |                       |  |
| Bonnie Trivizas – Chief                                   | 202-512-1114 | 202-512-1432 | btrivizas@gpo.gov     |  |
| DEPO                                                      | SITORY SERV. | ICES STAFF   |                       |  |
| Robin Haun-Mohamed – Chief                                | 202-512-1119 | 202-512-1432 | rhaun-mohamed@gpo.gov |  |
| Walter Zoller – Inspector                                 | 202-512-1119 | 202-512-1432 | wzoller@gpo.gov       |  |
| CATALOGING BRANCH                                         |              |              |                       |  |
| Thomas A. Downing – Chief                                 | 202-512-1121 | 202-512-1432 | tdowning@gpo.gov      |  |
| DEPOSITORY ADMINISTRATION BRANCH                          |              |              |                       |  |
| Betty M. Jones – Chief                                    | 202-512-1071 | 202-512-0877 | bjones@gpo.gov        |  |
| Yvonne Washington – Chief,<br>Information Processing Unit | 202-512-1131 | 202-512-0877 | ywashington@gpo.gov   |  |
| Earl Lewter – Chief, Acquisitions and Classification      | 202-512-1063 | 202-512-0877 | elewter@gpo.gov       |  |
| John Tate – Chief, Acquisitions and Classification        | 202-512-1129 | 202-512-0877 | jtate@gpo.gov         |  |
| Micrographics Section                                     | 202-512-1060 | 202-512-1636 |                       |  |

9

## **Table of Contents**

| New Chief of Depository Administration Branch Appointed: Jones          | . 1 |
|-------------------------------------------------------------------------|-----|
| Invitation to Complete the GPO Access 2001 User Survey                  | . 1 |
| Needs and Offers List Has New Editor: Bill Gordon                       | .2  |
| Agreement Reached on Permanent Public Access to NREL Information        | .2  |
| Readers Exchange: Displays Clearinghouse Continues to Grow / McCullough | .3  |
| Upcoming LPS Events, 2001-2002                                          | . 8 |
| Library Programs Service Contacts, August 2001                          | .9  |

Administrative Notes is published in Washington, DC by the Superintendent of Documents, Library Programs Service, Government Printing Office, for the staffs of U.S. Federal Depository Libraries. It is published on the 15<sup>th</sup> day of each month; some months have additional issues. Postmaster send address changes to: The Editor, Administrative Notes U.S. Government Printing Office Library Programs Service, SLLD Washington, DC 20401 Internet access at: http://www.access.gpo.gov/su\_docs/fdlp/pubs/adnotes/index.html Editor: Marian W. MacGilvray (202) 512-1119 mmacgilvray@gpo.gov